In one hand, hold the lancing device with your thumb on the grip indent, and with your other hand, hold

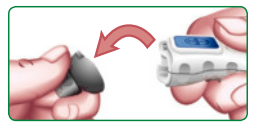

the gray endcap dial as shown. Gently snap off the endcap.

Place the round protective lancet cap on a flat surface with the Bayer logo facing down.

With the used lancet still in the lancing device, push the

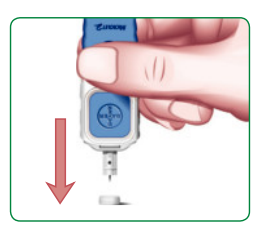

lancet needle completely into the middle of the exposed side of the cap.

Eject the lancet following the instructions in your lancing device insert.

- **2.** Press and hold **▲** or ▼ for 3 seconds.
- **3.** L-1 will flash.
- **4.** Press ▲ or ▼ to change to L-2.
- **5.** Press **M** to set.

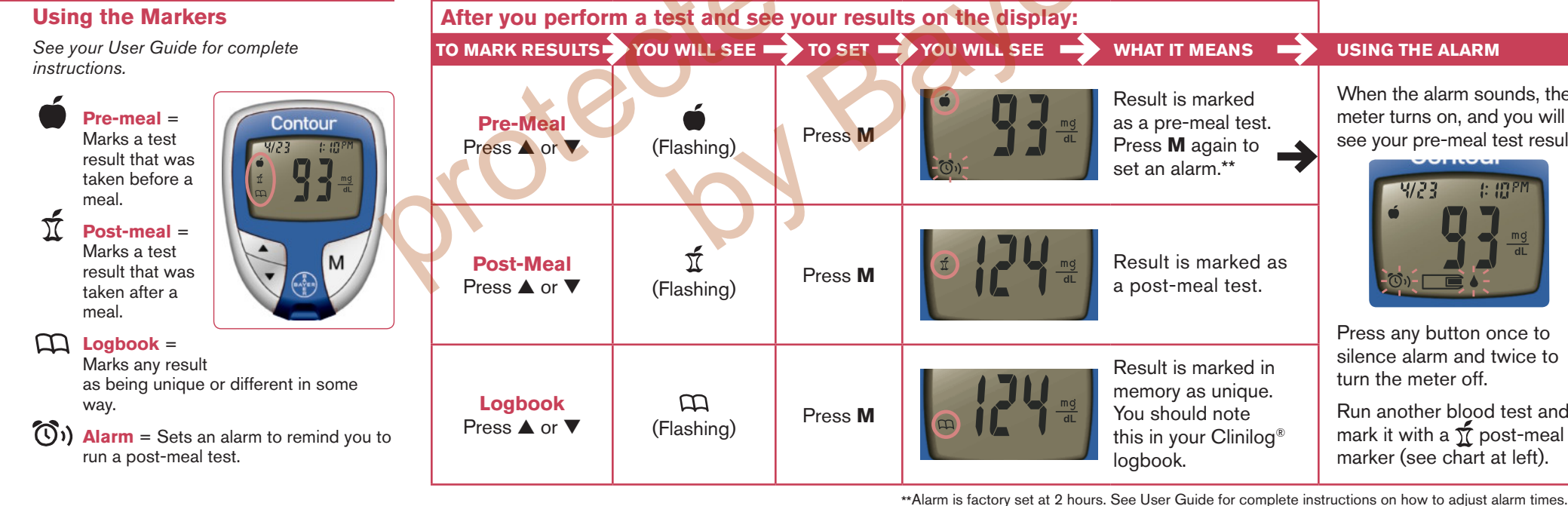

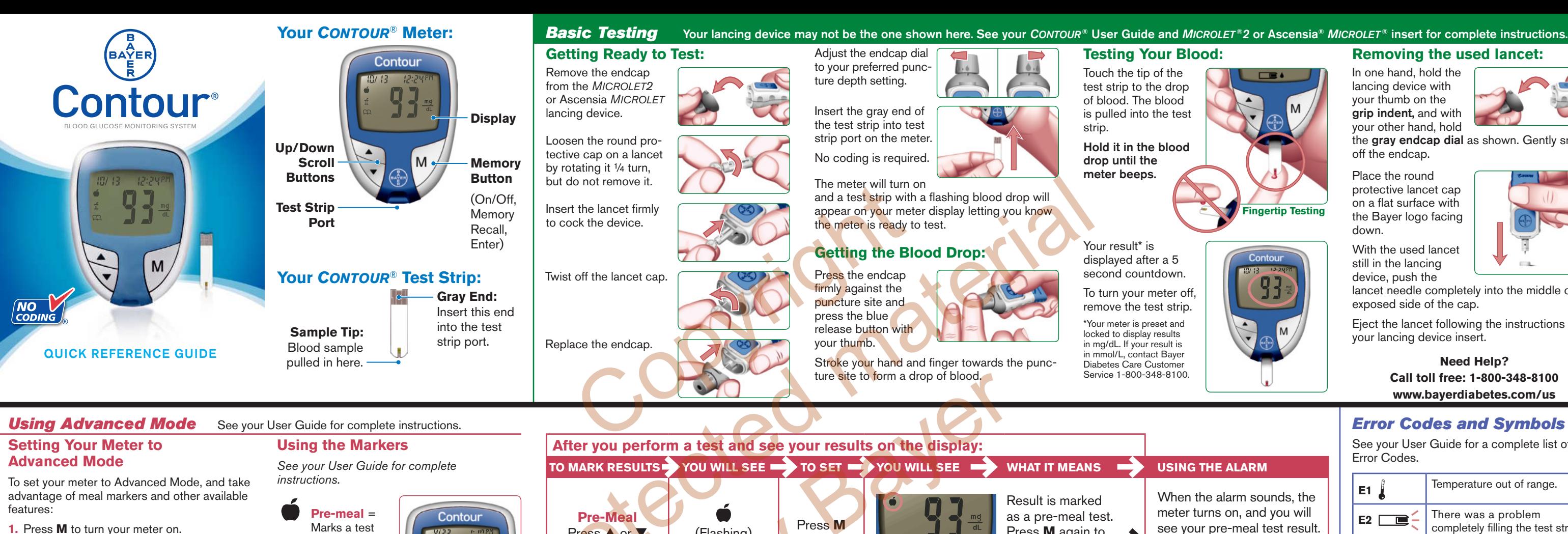

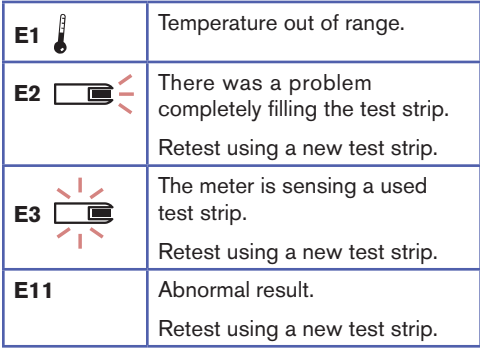

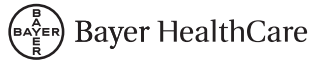

Bayer, the Bayer Cross, *contour, Microlet,* Clinilog, No Coding and the No Coding logo are trademarks of Bayer.

50184410 Rev. 2/08

ir pre-meal test result.

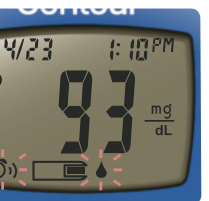

any button once to alarm and twice to meter off.

other blood test and with a  $\overline{\chi}$  post-meal  $(see chart at left).$ 

Bayer HealthCare LLC Mishawaka, IN 46544 USA www.bayerdiabetes.com/us

**Bayer** 

See your User Guide for a complete list of Error Codes.

# **Need Help? Call toll free: 1-800-348-8100 www.bayerdiabetes.com/us**

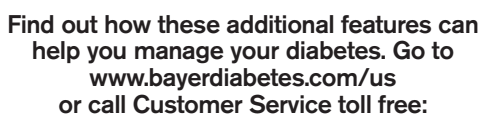

**1-800-348-8100**